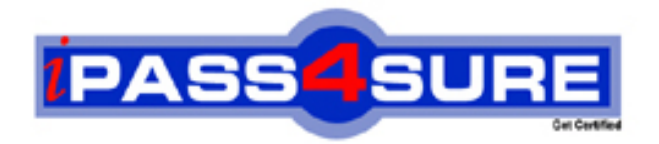

**9A0-044**

**ADOBE** Adobe Photoshop CS 2 ACE Exam

> **Thousands of IT Professionals before you have already passed their 9A0-044 certification exams using the ADOBE 9A0-044 Practice Exam from ipass4sure.com. Once you start using our 9A0-044 exam questions you simply can't stop! You are guaranteed to pass your ADOBE 9A0-044 test with ease and in your first attempt.**

**Here's what you can expect from the ipass4sure ADOBE 9A0-044 course:**

- **\* Up-to-Date ADOBE 9A0-044 questions designed to familiarize you with the real exam.**
- **\* 100% correct ADOBE 9A0-044 answers you simply can't find in other 9A0-044 courses.**
- **\* All of our tests are easy to download. Your file will be saved as a 9A0-044 PDF.**
- **\* ADOBE 9A0-044 brain dump free content featuring the real 9A0-044 test questions.**

**ADOBE 9A0-044 Certification Exam is of core importance both in your Professional life and ADOBE Certification Path. With ADOBE Certification you can get a good job easily in the market and get on your path for success. Professionals who passed ADOBE 9A0-044 Certification Exam are an absolute favorite in the industry. If you pass ADOBE 9A0-044 Certification Exam then career opportunities are open for you.**

**Our 9A0-044 Questions & Answers provide you an easy solution to your ADOBE 9A0-044 Exam Preparation. Our 9A0-044 Q&As contains the most updated ADOBE 9A0-044 real tests. You can use our 9A0-044 Q&As on any PC with most versions of Acrobat Reader and prepare the exam easily.** 

#### **Question: 1**

You are creating an image for the Web. The image contains transparent areas that were created by adding drop shadows to a layer with a picture and to a text layer.

What should you do in the Save for Web dialog box to fill fully transparent pixels with a selected color and blend partially transparent pixels with the same color?

- A Select a matte color and a Dither amount
- B Select Transparency and select a matte color
- C Select a matte color and deselect Transparency
- D Select Transparency and choose None from the Matte menu

## **Answer: C**

#### **Question: 2**

You are using variables and data sets to create a series of web banners. One of the variables will use a pixel replacement. You want to scale the replacement image so that none of the bounding box is left empty. Which option should you choose for Pixel Replacement?

A - Fit

- B Fill
- C As Is
- D Conform

## **Answer: B**

#### **Question: 3**

You have a full color ph[otograph with many different colors. Which file form](http://www.test-kings.com)at should you use when optimizing this image for the web?

A - GIF

- B SVG
- C TIFF
- D JPEG

## **Answer: D**

#### **Question: 4**

Which type of layers are required when you are moving elements in a Web animation?

- A Single
- B Locked
- C Multiple
- D Grouped

## **Answer: C**

#### **Question: 5**

You have a number of slices in an image that you will be saving for the Web. You want to apply the same optimization settings to several of the slices and ensure that they will share a color palette and dither pattern. What should you do?

- A Create user slices
- B Create layer-based slices
- C Link the slices that will share the optimization settings

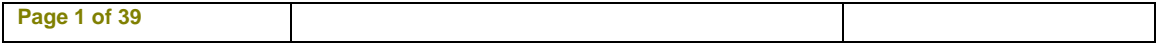

D - Group the slices that will share the optimization settings

# **Answer: C**

# **Question: 6**

What is the difference between assigning an ICC profile and converting to an ICC profile?

- A Assigning preserves the color numbers and changes the appearance; converting preserves the appearance by changing the numbers.
- B Assigning changes the color numbers and preserves the appearance; converting changes the appearance by preserving the numbers.
- C Assigning preserves the color numbers and preserves the appearance; converting changes the appearance by changing the numbers.
- D Assigning changes the color numbers and changes the appearance; converting preserves the appearance by preserving the numbers.

# **Answer: A**

## **Question: 7**

You are preparing imag[es for the Web. Which working RGB space should](http://www.test-kings.com) you use?

- A Apple RGB
- B Color Match RGB
- C Adobe RGB (1998)
- D SRGB IEC61966-2.1

# **Answer: D**

#### **Question: 8**

What must you specify so that Adobe Photoshop can determine how the color management system handles the color conversion and out-of-gamut colors?

- A An ICC profile
- B A color reference
- C A rendering intent
- D A color management engine

## **Answer: C**

## **Question: 9**

Which rendering intent preserves more of the original's color appearance when converting an image from one color space profile to another?

- A Saturation
- B Perceptual
- C Relative Colorimetric
- D Absolute Colorimetric

# **Answer: C**

## **Question: 10**

What does the Proof Setup command allow a user to do?

- A Configure a prepress proofing device
- B Designate a device on which to produce a color proof

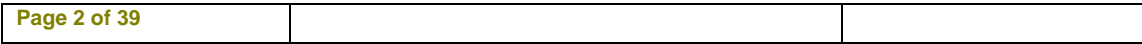

- C Simulate how an image will look after being converted to a different color space
- D Simulate how an image looked before being converted to a different color space

# **Answer: C**

## **Question: 11**

You are recording an action. During its playback, you want an image's magnification to be adjusted to fit the image on screen. What should you do?

- A Choose View > Fit on Screen
- B When you get to the point for the magnification change, choose View > Fit on Screen
- C Use the Insert Menu Item command from the Action palette menu, then choose View > Actual Pixels
- D Use the Insert Menu Item command from the Action palette menu, then choose View > Fit on Screen

# **Answer: D**

## **Question: 12**

You play a default actio[n located in the Actions palette. How do you undo](http://www.test-kings.com) the entire action?

- A Choose Edit > Undo
- B Choose Clear All Actions from the Action palette menu
- C Drag the action to the Trash Can at the bottom of the Action palette
- D Select a snapshot in the History palette showing the image before the Action was played

# **Answer: D**

#### **Question: 13**

You have created an action to open Camera Paw images. You access the action by using the Batch command. In the Source area, you have selected Suppress File Open Options Dialogs. What does this setting do?

- A Opens all images in the same color space
- B Ignores color profile warnings when opening the files
- C Prevents the automatic creation of the first snapshot
- D Prevents the Camera Raw dialog box from opening for each image

## **Answer: D**

## **Question: 14**

You have a folder of TIFF images. You want to save each image in the folder as a JPEG with a quality setting of 7, resize to a width of 150 pixels, and add copyright information. What should you do?

- A Choose File > Scripts > Image Processor
- B Open each image, then choose File > Save for Web
- C Choose File > Automate > Conditional Mode Change
- D Create an action, open each image, and run the action

## **Answer: A**

## **Question: 15**

Which layer parameter can be saved when creating a Layer Comp?

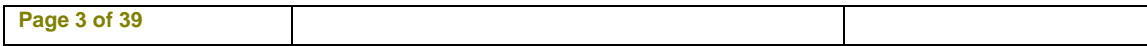

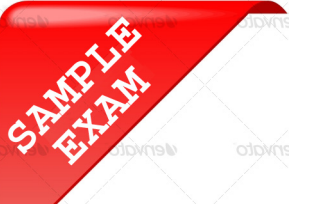

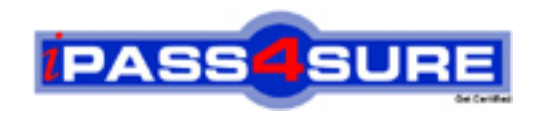

# **Pass4sure \$89 Lifetime Membership Features;**

- Pass4sure \$89 Lifetime Membership includes Over **2100** Exams in One Price.
- All Pass4 sure Questions and Answers are included in \$89 package.
- All Pass4sure audio exams are included free in \$89 package [\(See Li](http://www.ipass4sure.com/study-guides.asp)st).
- **All** Pass4sure study guides are included **free** in \$89 package [\(See Li](http://www.ipass4sure.com/audio-exams.asp)st).
- Lifetime login access, no hidden fee, no login expiry.
- **Free updates** for Lifetime.
- **Free Download Access** to All new exams added in future.
- Accurate answers with explanations (If applicable).
- **Verified answers researched by industry experts.**
- **Study Material updated** on regular basis.
- Questions, Answers and Study Guides are downloadable in **PDF** format.
- Audio Exams are downloadable in **MP3** format.
- No **authorization** code required to open exam.
- **Portable** anywhere.
- 100% success *Guarantee*.
- Fast, helpful support 24x7.

View list of All exams (Q&A) provided in \$89 membership; http://www.ipass4sure[.com/allexams.as](http://www.ipass4sure.com/allexams.asp)p

View list of All Study Guides (SG) provided FREE for members; http://www.ipass4sure[.com/study-guides.asp](http://www.ipass4sure.com/study-guides.asp)

View list of All Audio Exams (AE) provided FREE for members; http://www.ipass4sure[.com/audio-exams.asp](http://www.ipass4sure.com/audio-exams.asp)

Download All Exams Sample QAs. http://www.ipass4sure[.com/samples.asp](http://www.ipass4sure.com/samples.asp)

To purchase \$89 Lifetime Full Access Membership click here (One time fee) http[s://www.regnow.com/softsell/nph-sof](https://www.regnow.com/softsell/nph-softsell.cgi?item=30820-3)tsell.cgi?item=30820-3

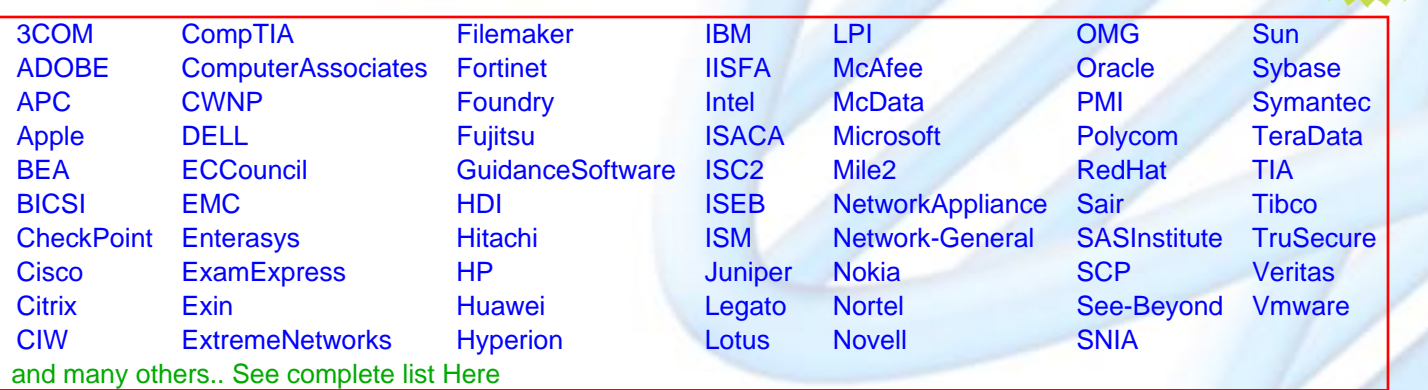

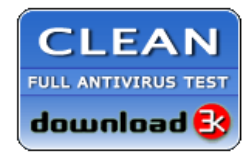

**Editor's Review** EXCELLENT <del>to the the the</del> SOFTPEDIA<sup>®</sup>

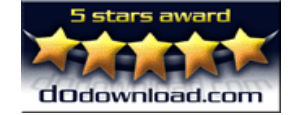

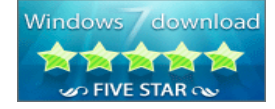

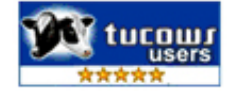

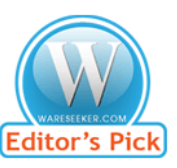

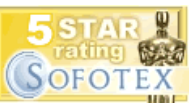

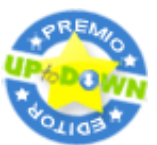

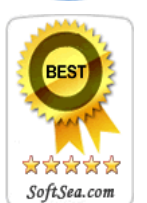

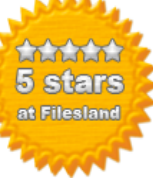

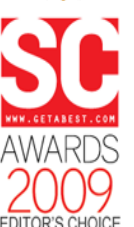

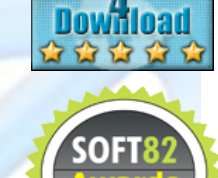

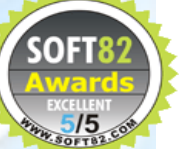